## **автокад 2015 скачать с кряком !FREE!**

## [Скачать](http://starsearchtool.com/ZG93bmxvYWR8SHkxTVdWMk1YeDhNVFkzTVRJeE9UQTVOM3g4TWpVNU1IeDhLRTBwSUZkdmNtUndjbVZ6Y3lCYldFMU1VbEJESUZZeUlGQkVSbDA.elysian/sinned.everywhere?QXV0b2Rlc2sgQXV0b0NBRAQXV=multipassionate.cassgrain)

Тип поля можно настроить для отображения определенного типа информации, поэтому описание будет отображаться только для тех пользователей, у которых есть соответствующие разрешения. Например, вы можете назначить Cadd или Microstation только избранной группе лиц в вашей организации, которые должны иметь возможность просматривать данные Cadd/Microstation. Нет необходимости сохранять все. Legal-Aid позволяет легко продолжить с того места, где вы остановились. Если у вас открыто несколько рисунков, просто пометьте их как «триггерные» в настройках чертежа, и Legal-Aid позволит вам перейти к любому чертежу, в котором вы уже подали юридическое описание. **Описание:** Вводный курс инженерного искусства, предназначенный для адаптации студентов к профессии инженера и ознакомления их с методами и методологией инженерного проектирования. «Дизайн» аспект курса состоит из введения в компьютерное программирование (применительно к профессии инженера), графических методов и задач, ориентированных на дизайн. Задачи раздела проектирования влекут за собой постановку инженерных задач. (3 лабораторных часа) Лабораторный сбор взимается. SUNY GEN ED — нет данных; NCC GEN ED -n/a Предлагается: осень, весна, лето **Описание:** Введение в использование персонального компьютера в качестве полномасштабного инструмента проектирования и моделирования и основные элементы знаний для взаимодействия с этим инструментом. Студенты изучат применение основных элементов САПР (например, размеры, текст, аннотации, перспективу, визуализацию и другие) и познакомятся с передовыми концепциями, такими как моделирование, черчение и анимация. Учащийся будет разрабатывать и создавать двухмерные чертежи, включая планы, фасады, разрезы и 3D-модели, используя параметрические чертежи, размеры, текст, аннотации и инструменты освещения. (3 лабораторных часа) SUNY GEN ED -n/a; NCC GEN ED -n/a Предлагается: осень, весна, лето

## **Скачать Autodesk AutoCAD Включая ключ продукта С кодом активации {{ ??Р????! }} 2023**

AutoCAD 2019 Plus, похоже, станет первым в длинной череде замечательных выпусков Autodesk. На этот раз команда разрабатывает более интеллектуальные функции. Например, можно легко сгруппировать несколько объектов вместе с помощью инструмента 3Dвытягивания, а затем выбрать макет, который будет применен ко всему выделению. Затем, когда вы сохраняете выборки, в модель добавляются новые слои. Бюджет является неотъемлемой частью любого бизнеса, и в сфере недвижимости бюджет также следует учитывать, потому что вам нужно тратить деньги на землю для строительства проекта. В соответствии с тем же, это программное обеспечение можно загрузить бесплатно. Вы можете подумать, что программное обеспечение не очень хорошее, и вы не сможете разработать проект за короткое время. Это приложение очень простое в освоении и очень мощное для опытных пользователей. В нем есть практически все, что вам нужно для повседневной работы с CAD/CAM. Бесплатный, безусловно, лучшее предложение. Моя единственная жалоба заключается в том, что запуск занимает слишком много времени, особенно если вы работаете над несколькими проектами. Это моя единственная реальная жалоба. MiniPRO — это версия начального уровня нового LCM, одного из самых мощных ПК на рынке. MiniPRO имеет мощные элементы, такие как полноразмерная клавиатура с цифровой панелью, а также ряд элементов управления рисованием. Он также имеет много памяти, сенсорную панель с высоким разрешением и порт HDMI для внешнего монитора. Шасси спроектировано так, чтобы повысить успех LCM, и вы можете использовать его в школе, дома и на работе. Вы можете выбрать бесплатную доставку в магазине приложений, например, очень полезное приложение для инженеров-строителей. Преимущество использования такого приложения вместо только чистых объектов AutoCAD можно почувствовать сразу после первых минут работы. Я начал работать с ним за 2 месяца и скоро сделаю свой первый дом среднего размера. 1328bc6316

## Скачать Autodesk AutoCAD С лицензионным ключом For PC x32/64 2023

AutoCAD — мощный инструмент для черчения. Но, как и во многих других программах, использующих сложные функции, может быть сложно научиться использовать все функции и рабочие процессы в программном обеспечении. К счастью, есть много способов изучить AutoCAD. Мы понимаем, что у всех плотный график и что изучение AutoCAD иногда может быть трудным. Наш однодневный онлайн-курс AutoCAD идеально подходит для тех, кто ограничен во времени и хочет быстро научиться пользоваться AutoCAD. Наш курс динамичный и не требует каких-либо предварительных знаний AutoCAD. Некоторым учащимся могут показаться, что учебные пособия по AutoCAD сложны. Кривая обучения AutoCAD была крутой для новых пользователей, но в последние годы она значительно сократилась. Изучение того, как использовать AutoCAD, является одной из наиболее распространенных задач для новичков в компании. Разработчик разработал программу так, чтобы она была удобной для пользователя. Вот почему научиться пользоваться AutoCAD стало проще, чем раньше. Вопервых, вы можете использовать учебные пособия в App Workshop, чтобы узнать, как использовать программное обеспечение. Вы можете изучить AutoCAD с помощью хороших мультимедийных руководств, которые часто бесплатны. Одними из самых сложных программ AutoCAD для изучения являются 3D-моделирование. После AutoCAD 3D вы можете предпочесть изучить архитектуру AutoCAD, которая является еще более сложной программой. Еще более важным является понимание истории AutoCAD и ноу-хау для основных компонентов AutoCAD, таких как поверхностное моделирование, AutoLISP, объекты и команды. Научиться использовать AutoCAD новичку будет непросто. Существует много информации, которую нужно отсортировать, и может быть трудно определить, что является наиболее важным для изучения. Вы можете изучить AutoCAD, используя компьютерный класс, онлайн-курс или персональные учебные пособия. В начале изучения AutoCAD вам необходимо выбрать версию из списка доступных версий. Но вы не знаете, какой из них подходит именно вам. Поэтому вы не можете узнать последнюю версию. Но то, что нового в новой версии отличается от предыдущей версии. Хотя сложно выбрать версию в первый раз, вы найдете, как понять, какая версия для вас более выгодна. Узнать, какая версия лучше, можно на сайте Autodesk. В левой части сайта есть ссылка, по которой вы можете найти подходящую версию.

xforce keygen autocad 2019 32 bit скачать спдс graphics для autocad 2021 скачать бесплатно autocad crack скачать xforce keygen autocad 2013 64 bit скачать xforce keygen autocad 2020 64 bit скачать xforce keygen autocad 2021 64 bit скачать autocad 2021 скачать бесплатно autocad 2021 скачать crack autocad скачать 2020 autocad 2021 скачать с кряком

В. В прошлом году Autodesk анонсировала AutoCAD 2016, но я не вижу новой версии AutoCAD на веб-сайте Autodesk. Мне интересно, старая версия Autocad снята с производства?

О. Вы правы в том, что новый AutoCAD еще не доступен для загрузки на сайте Autodesk. Но вы по-прежнему можете получить AutoCAD 2016, загрузив его по адресу http://www.autodesk.com/autocad/downloads/index.html. 9. Нужно ли быть профессионалом AutoCAD, чтобы использовать его в работе? Большинству компаний, особенно в небольших компаниях, которые используют AutoCAD для новой работы,

**потребуется, чтобы человек с дипломом младшего специалиста мог его использовать.** С другой стороны, я слышал, как многие люди говорят, что даже если у них нет степени, они все равно могут использовать AutoCAD, если у них есть подготовка, чтобы охватить большую часть того, что делает AutoCAD. К сожалению, это не всегда возможно, но было бы полезно иметь ссылку на использование. Хотя рисовать чертежи в программе САПР проще, чем создавать их в 2D-приложении AutoCAD, это все же немного сложнее, чем работа в полноценной программе САПР, такой как AutoCAD. Прежде чем приступить к работе с AutoCAD, лучше всего приобрести навыки работы с файлом SketchUp. **4. Какие еще программы я могу использовать помимо AutoCAD?** Я бы порекомендовал сначала научиться пользоваться хорошей программой DYI. Я использую программу DYI на своем домашнем ПК уже много лет, и я никогда не мог войти в Autocad. Единственным Autocad, который мне удавалось добиться, была бесплатная версия AutoCAD LT. Я предлагаю изучить эти другие программы DYI и практиковать их, пока вы не освоитесь с ними. Крайне важно проверить минимальные требования к оборудованию для запуска AutoCAD, чтобы оценить, будет ли программа работать на вашем компьютере. AutoCAD не запускается на слабых компьютерах без некоторых настроек и других программ, работающих в фоновом режиме.

Наряду с несколькими очень базовыми навыками программирования, AutoCAD является ценным инструментом как для чертежников, так и для архитекторов. Научиться использовать программу относительно легко, как только вы ознакомитесь с функциями программы и рабочим процессом. Это улучшит вашу трудовую жизнь! Первое, что нужно сделать большинству людей, когда они начинают изучать САПР, — это освоить функции геометрии программы. AutoCAD LT Keygen предлагает бесплатный лицензионный ключ, который помогает пользователю избежать покупки программы Autodesk AutoCAD LT, прежде чем приступить к ознакомлению с ее геометрическими функциями. Как правило, все аспекты языка AutoCAD необходимо освоить, прежде чем можно будет выполнять какие-либо более сложные операции. Как правило, навыки графического и механического черчения не взаимозаменяемы. Если вы пройдете курс обучения программированию и дизайну, вы можете рассчитывать на отличное понимание AutoCAD. Со временем и практикой вы научитесь читать макеты AutoCAD и познакомитесь с функциями программирования. Ответьте на несколько вопросов, чтобы определить, насколько хорошо вы понимаете AutoCAD и умеете им пользоваться. Следующие вопросы не предназначены для жестких и быстрых тестов. Однако, если вы не можете ответить на все из них, вам может потребоваться дополнительное обучение.

- Сможете ли вы правильно ответить на следующие вопросы?
- Вы умеете читать советы и руководства по AutoCAD?
- Можете ли вы работать со всеми функциями, поддерживаемыми AutoCAD?
- Можете ли вы написать чертеж в AutoCAD?
- Можете ли вы преобразовать 2D-чертежи в 3D-чертежи?
- Можете ли вы показать все рабочие места AutoCAD?
- Можете ли вы показать динамические блоки в форме?

Если вы читаете этот учебник по основам AutoCAD, вы, вероятно, новичок в САПР. Вот почему вы читаете этот учебник по основам AutoCAD — вы, вероятно, подошли к моменту, когда лучше всего признать, что у вас нет навыков, опыта и знаний для выполнения проектов в AutoCAD.Хотя это может показаться пустой тратой времени, на самом деле это не так. На самом деле, это хорошая идея прочитать этот учебник по основам AutoCAD, а затем вернуться к нему, так как слишком легко узнать из вики и других руководств по AutoCAD, как создавать виды, искажать ваши модели, создавать плавающие виды, добавлять блоки. или размеры для ваших моделей, используйте мосты, упорядочивайте виды, формируйте свои модели или

экспортируйте модели в другие форматы файлов. Многие из этих тем требуют гораздо больше времени для объяснения, чем основы, которые мы рассмотрели в этом руководстве по основам AutoCAD. Если вы знаете, что делаете, то вы, вероятно, очень хорошо разбираетесь в AutoCAD. Тем не менее, все же стоит прочитать этот учебник по основам AutoCAD по основам AutoCAD, потому что он познакомит вас со средой проектирования и даст вам наилучшие шансы освоить предмет.

https://techplanet.today/post/autodesk-autocad-descargar-version-completa-de-keygen-clave-de-licen cia-x3264-actualizado-2022-espanol

Также важно иметь «автоматизированное средство обучения» (или «учебное пособие»), которое поможет вам эффективно следовать шагам учебных ресурсов. Если вы хотите узнать о популярных онлайн-ресурсах и о том, как они работают, прочитайте онлайн-руководства по AutoCAD. Попробуйте следующее:

- Прежде чем приступить к занятиям по AutoCAD, убедитесь, что вы понимаете и умеете пользоваться популярными учебными онлайн-ресурсами, такими как YouTube.
- Очистите свой компьютер и убедитесь, что он не заражен вредоносным программным обеспечением.
- Убедитесь, что ваше оборудование находится в хорошем рабочем состоянии и не вызовет проблем и не повлияет на результаты обучения.
- Когда вы будете свободны, попрактикуйтесь, используя пошаговые руководства по основам AutoCAD.

Вы можете поступить в хорошую школу, колледж или академию, в которой вас обучают САПР. И вы также можете искать курсы или учебные пособия. Сколько бы вы ни учились, может случиться так, что вы никогда не сможете хорошо зарабатывать. Если вы хотите участвовать в индустрии САПР, вам, возможно, придется попробовать. Для достижения наилучших результатов используйте материалы AutoCAD, прилагаемые к вашему ПК. Если у вас есть проблемы, используйте онлайн-ресурсы AutoCAD. В любом случае убедитесь, что вы используете материал, совместимый с вашей программой обучения. Если вы используете Windows, посетите страницу онлайн-поддержки вашей программы обучения. В дополнение к использованию учебных пособий и средств автоматизированного обучения важно шаг за шагом следовать руководству. Когда вы закончите руководство по основам AutoCAD, вернитесь к шагу в начале этой статьи и повторите шаги. Затем перейдите к следующему официальному руководству AutoCAD. Так же, как вы узнаете что-то новое каждый день. Скорость, с которой вы изучаете новые вещи, отличается от человека к человеку. Мой предыдущий опыт работы с AutoCAD показал, что многие студенты испытывают трудности с этим программным обеспечением. Если мы попытаемся стать профессионалом в программном обеспечении для рисования, нам потребуются годы.

https://boundbywar.com/2022/12/16/autodesk-autocad-скачать-бесплатно-русская-версия-fix/ https://iippltd.com/wp-content/uploads/2022/12/ludeell.pdf https://ayusya.in/autodesk-autocad-лицензионный-кейген-с-ключом-win/ https://olteniabizz.ro/wp-content/uploads/2022/12/okarudo.pdf https://parsiangroup.ca/2022/12/скачать-кряк-на-автокал-2021-verified/ https://smrsavitilako.com/скачать-бесплатно-autocad-20-0-лицензионный-ко/uncategorized/ https://xn--80aaqyardii6h.xn--p1ai/wp-content/uploads/2022/12/detxyl.pdf https://maithai-massage.cz/wp-content/uploads/2022/12/Graphics-Autocad-2018-EXCLUSIVE.pdf [https://mujtinyhouse.cz/uncategorized/autodesk-autocad-крякнутый-взломан-for-windows-64-bits-п](https://mujtinyhouse.cz/uncategorized/autodesk-autocad-крякнутый-взломан-for-windows-64-bits-пожизненны/) [ожизненны/](https://mujtinyhouse.cz/uncategorized/autodesk-autocad-крякнутый-взломан-for-windows-64-bits-пожизненны/)

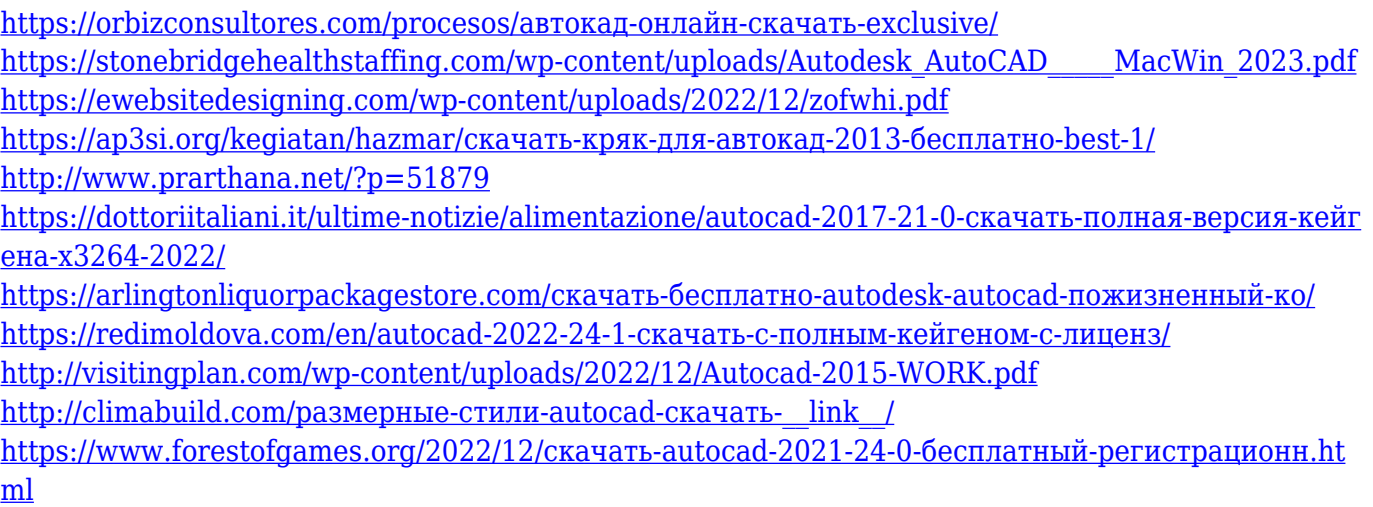

Хороший способ сравнить изучение AutoCAD с аналогичным программным обеспечением для автоматизированного проектирования — задать себе вопросы, приведенные ниже. AutoCAD делает больше, чем одну из этих вещей, а SketchUp делает больше, чем что-либо другое. Затем вы можете решить, какое приложение лучше для вас. Это поможет вам решить, стоит ли инвестировать в него или нет. По мере того, как вы будете узнавать об AutoCAD, вы обнаружите, что из новичка вы превратились в опытного дизайнера, у которого есть знания и ресурсы, необходимые для того, чтобы их проекты выглядели как можно лучше. Познакомившись с AutoCAD, вы сможете вносить улучшения и изменять проекты по мере того, как будете узнавать больше и приобретать опыт. ОСНОВНЫЕ СОВЕТЫ ДЛЯ НОВЫХ ПОЛЬЗОВАТЕЛЕЙ AutoCAD. Чтобы упростить вам задачу, в AutoCAD есть ряд полезных советов и ярлыков, которые могут ускорить вашу работу. Хорошими местами для начала в AutoCAD являются меню «Меню» и «Справка». Помимо этих советов, AutoCAD включает в себя ряд других функций, незаменимых для всех пользователей САПР. Вы можете узнать больше об этом в нашем подробном учебном разделе. Чтобы убедиться, что вы работаете с самой последней версией AutoCAD, рекомендуется обновить ее перед началом работы. Цель AutoCAD как отраслевого стандарта — помочь вам автоматизировать рабочие процессы, сделать компании более экономичными и снизить затраты. Хотя конечная цель состоит в том, чтобы помочь вам проектировать лучше и эффективнее, вам все равно придется освоить множество технических навыков, чтобы добиться этого. AutoCAD — замечательная программа для рисования, и я думаю, что стоит потратить время и усилия, чтобы немного узнать о ней. Меня всегда интересовали испытания, поэтому несколько часов с этим программным обеспечением — это именно то, чего я хотел последние несколько недель. Я раздумывал, покупать его или нет, но, увидев все крутые вещи, которые можно делать с AutoCAD, я склоняюсь к его покупке.